# **DESENVOLVIMENTO DE UMA FERRAMENTA MATEMÁTICA COMPUTACIONAL EM LINGUAGEM C PARA RESOLUÇÃO DE SISTEMAS LINEARES USANDO O MÉTODO DA ELIMINAÇÃO DE GAUSS**

FILHO, Antonio José Silva<sup>1</sup> 2085478 PADILHA, Eliandro José<sup>2</sup>

#### **RESUMO**

O presente trabalho está inserido no contexto da Matemática Computacional, mostrando as dificuldades encontradas na determinação de soluções numéricas para problemas físicos por meio da aplicação de métodos numéricos computacionais. Diversos problemas físicos podem ser resolvidos com o auxílio da Matemática Computacional e, dentre um desses problemas, a análise das correntes de um circuito elétrico. O desenvolvimento de uma ferramenta computacional para a determinação dessas correntes é mostrado, apresentando a fundamentação teórica nas áreas de análise de circuitos e técnicas de resolução de sistemas lineares. A ferramenta computacional, desenvolvida na Linguagem de Programação C, é então aplicada em um circuito elétrico real, onde percebe-se a necessidade da utilização dessas técnicas como uma alternativa no controle dos erros numéricos computacionais. O trabalho também consiste de uma reflexão acerca da dificuldade matemática das pessoas, em geral, em solucionar problemas envolvendo números sendo uma das principais causas que contribuem para esta situação. Sejam elas estudantes ou profissionais, são colocadas em desvantagem por não saberem matemática. A ferramenta aqui desenvolvida deve contribuir para ser utilizada em sala de aula visando aumentar o interesse dos estudantes pela matemática.

## **Palavras-chave: Sistemas Lineares. Linguagem C. Análise de Circuitos Elétricos.**

## 1. **INTRODUÇÃO**

A matemática computacional tem sido objeto de grandes conquistas no mundo científico. Entende-se por matemática computacional o ramo da matemática construtiva que estuda algoritmos implementáveis em máquinas digitais. Portanto, a matemática computacional trata da resolução construtiva, isto é, algorítmica, de problemas através do uso de máquinas digitais, podendo de uma maneira geral, ser dividida em quatro áreas: Matemática Numérica, Simbólica, Gráfica e Intervalar.

<sup>1</sup> Aluno do Centro Universitário Internacional UNINTER. Artigo apresentado como Trabalho de Conclusão de Curso de Bacharelado em Matemática, 2018/02.

<sup>2</sup> Professor Orientador no Centro Universitário Internacional UNINTER.

A Matemática Numérica trata da problemática da resolução de problemas matemáticos através do computador.

A Matemática Simbólica trata dos dados de forma literal, indexados ou não, preocupando-se em obter a solução exata, para problemas matemáticos.

Métodos numéricos de aparência inocente e de formulação teórica simples podem-se revelar extremamente trabalhosos quando executados manualmente. É nesse momento que o computador revela sua utilidade para o usuário de cálculo numérico, ou seja, quando mostra a velocidade e capacidade de aceitar e executar automaticamente um conjunto de instruções registrado internamente. A esse conjunto de instruções chama-se de programa.

Devido a essas características, os computadores causaram um forte impacto quando são utilizados na implementação de técnicas numéricas, provocando o abandono de algumas, a reabilitação de outras e o desenvolvimento de novas técnicas para cálculo.

Segundo Scheid (1984), a Análise Numérica envolve o desenvolvimento e a avaliação de métodos computacionais, onde o uso da Computação nas Ciências vem se intensificando nas últimas décadas. Tal uso evoluiu de um emprego dos equipamentos computacionais como meros dispositivos de cálculo de modelos oriundos de modelos desenvolvidos por outros mecanismos. Mais recentemente, adota-se rotineiramente a realização de experimentos computacionais como suporte à decisão e desenvolvimento de projetos, bem como um caminho alternativo à divisão convencional dos procedimentos de investigação científica em teórico e experimental. Reconhece-se na atualidade o enfoque computacional como uma forma de desenvolvimento de modelos, quando conjugado às Ciências Físicas e Biológicas e às Engenharias, acompanhada do devido suporte matemático computacional. Sendo assim o objetivo principal o desenvolvimento de um recurso computacional para análise de circuitos elétricos envolvendo a problemática da resolução de sistemas lineares, especificando os principais métodos aplicados a resolução de sistemas lineares, desenvolver um aplicativo de resolução do Método da Eliminação de Gauss e analisar as correntes de um circuito elétrico com a utilização do aplicativo desenvolvido em Linguagem C, desenvolvido dentro de uma metodologia bibliográfica.

# **2. FERRAMENTA MATEMÁTICA COMPUTACIONAL EM LINGUAGEM C PARA RESOLUÇÃO DE SISTEMAS LINEARES USANDO O MÉTODO DA ELIMINAÇÃO DE GAUSS**

### **2.1 SISTEMAS LINEARES: DEFINIÇÕES E MÉTODOS DE SOLUÇÃO**

A análise numérica, ou ainda, cálculo numérico, consiste na obtenção de soluções aproximadas, soluções que envolvem dados aproximados ou métodos aproximados, de problemas de Álgebra, Álgebra Linear, Estatística e Análise de Dados, Cálculo Diferencial e Integral e de outras áreas da Matemática. Com a popularização dos computadores de alta capacidade de processamento, praticamente todas as atividades que lidam com o cálculo têm feito uso cada vez mais intensivo dos métodos e técnicas computacionais na resolução de problemas reais, para os quais as soluções manuais são impraticáveis ou imprecisas.

Desta forma, o uso do computador como ferramenta de trabalho da análise numérica requer o entendimento dos seus princípios de operação e de como eles interferem nos resultados obtidos. Geralmente, é aceito como verdade que os computadores não erram e que são os usuários que cometem enganos que levam ao mal funcionamento do computador.

Na realidade, o computador, como dispositivo de cálculo numérico, comete erros devido às suas características intrínsecas e o papel do usuário é quantificar esses erros e encontrar formas de, se não eliminá-los, pelo menos minimizá-los.

#### **2.1.1 Definição de Sistemas de Equações Lineares**

Um sistema de equações lineares é um coniunto de equações lineares simultâneas. Seja o sistema de *n* equações lineares e *m* incógnitas escrito na forma algébrica:

$$
\begin{cases} a_{11}x_1 + a_{12}x_2 + a_{13}x_3 + \dots + a_{1n}x_m = b_1 \\ a_{21}x_1 + a_{22}x_2 + a_{23}x_3 + \dots + a_{2n}x_m = b_2 \\ \vdots \\ a_{n1}x_1 + a_{n2}x_2 + a_{n3}x_3 + \dots + a_{nn}x_m = b_n \end{cases}
$$

Onde os coeficientes *aij* e os termos independentes *b<sup>i</sup>* são constantes dadas. Uma solução (ou solução particular) do sistema é um conjunto de valores das incógnitas *x1,x2,....,x<sup>m</sup>* que satisfazem simultaneamente as *n* equações.

O conjunto de todas as soluções é chamado conjunto solução (ou solução geral) do sistema. Segundo IRWIN (2000) " Uma matriz é definida como um arranjo de números dispostos em linha e colunas."

Sob a forma matricial, o sistema pode ser escrito:

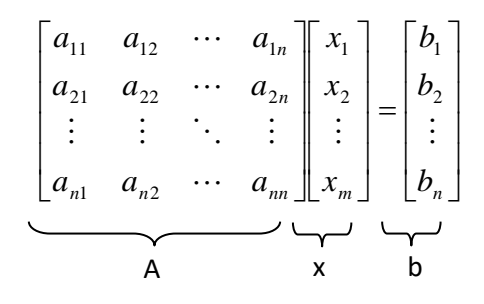

#### **2.1.2 Tipos de Sistemas Lineares**

Os sistemas lineares são classificados de acordo com o número de soluções. Diz-se que um sistema é consistente ou possível se admite uma ou mais soluções. Se não admite soluções o sistema diz-se inconsistente ou impossível. Qualquer sistema de equações lineares tem: Solução única (possível e determinado) ou Infinitas soluções (possível e indeterminado) e Nenhuma solução (impossíve*l*).

#### **2.1.3 Sistemas Homogêneos**

Um sistema de equações lineares diz-se homogêneo se o vetor dos termos independentes são todos nulos, isto é, *bi* = 0, ∀ 1 ≤ *i* ≤ *n*.

Seja *v* uma solução particular e *U* a solução geral de um sistema não homogêneo de equações lineares. Então *U* = *v* + *W* ={ *v+ w*: *w* ∈*W* }, onde *W* é a solução geral do sistema homogêneo associado, *Ax* = 0.

#### **2.1.4 Sistemas Equivalentes**

Dois sistemas de equações lineares são equivalentes se toda a solução de um sistema é solução do outro e reciprocamente.

#### **2.1.5 Métodos de Solução de Sistemas Lineares**

Os métodos numéricos são ferramentas utilizadas para a determinação de uma solução aproximada de um sistema linear. De uma maneira geral, eles são

apropriados para a resolução de problemas que tenham uma única solução. Os métodos de resolução de um sistema linear são classificados em dois grandes grupos: Métodos Diretos e Métodos Iterativos.

Os métodos diretos são aqueles que, a menos de erros de arredondamento, fornecem a solução exata do sistema, caso ela exista, após um número finito de operações. A estratégia de resolução de sistemas lineares por esses métodos é transformá-lo num sistema equivalente cuja solução é conhecida. Pertencem a esta classe a regra de Cramer, o método da inversão da matriz A, o método da Eliminação de Gauss e o método da Fatoração LU da matriz A.

Segundo Barroso (1987) " métodos diretos determinam a solução de um sistema linear com um número finito de operações."

#### **2.1.6 Método da Eliminação de Gauss**

Este método é baseado numa redução do sistema dado a um sistema equivalente, cuja matriz dos coeficientes se encontra na forma escalonada, geralmente triangular superior, podendo então o sistema ser resolvido por substituição inversa, onde tem-se que  $a_{ii} \neq 0$ ,  $i=1,2,...,n$ , para que o sistema tenha uma única solução.

Pode-se observar que a solução, tanto de um sistema triangular inferior quanto de um sistema triangular superior pode ser calculada imediatamente por substituição direta no primeiro caso e por substituição inversa no segundo caso.

No caso triangular inferior, determina-se o valor de x<sub>1</sub> na primeira equação, substituí-se esse valor na segunda equação, determina-se então *x*<sup>2</sup> e assim sucessivamente. No caso triangular superior, começa-se por determinar *xn* na última equação e repeti-se o mesmo processo até chegar à primeira equação e obter *x*1.

Para modificar convenientemente o sistema linear de forma a obter um sistema equivalente cuja matriz dos coeficientes é triangular superior, faz-se uso do seguinte teorema:

Se um sistema de equações lineares é obtido de outro por um número finito das seguintes operações, chamadas operações elementares*,* então os dois sistemas são equivalentes. As operações elementares realizadas são:

1 − Permutação de duas equações:

 $\mathsf{R}$ i ↔ Rj

2 − Multiplicação de uma equação por um escalar não nulo:

 $\mathsf{R}i \leftarrow \alpha \cdot \mathsf{R}i \cdot \alpha \neq 0$ 

3 − Substituição de uma equação pela soma dessa equação com outra multiplicada por um escalar:

 $\mathsf{R}$ i ← Ri + α. $\mathsf{R}$ i

O método da Eliminação de Gauss consiste em eliminar as variáveis de uma maneira sistemática até obter um sistema triangular, de fácil solução.

# **2.2 IMPLEMENTAÇÃO COMPUTACIONAL DO MÉTODO DA ELIMINAÇÃO DE GAUSS**

Para a utilização de um método de solução de sistemas lineares, foi desenvolvido um aplicativo de resolução de tais sistemas, usando o método da Eliminação de Gauss. Para tal implementação foi escolhida a Linguagem C, baseada nas suas características como alto poder computacional e funções avançadas.

#### **2.2.1 Características da Linguagem C**

Em 1973, Dennis Ritchie, pesquisador da Bell Labs rescreveu todo sistema Unix para uma linguagem de alto nível na época considerada chamada linguagem C, desenvolvida por ele para um PDP-11, o microcomputador mais popular na época.

C é uma linguagem que alia características de linguagens de alto nível como Pascal, Basic e outras de baixo nível como Assembly. O que isso quer dizer? Que C junta flexibilidade, praticidade e poder de manipulação da máquina diretamente e, por isso, não traz limitações dessas linguagens, como dificuldade de uso, limitações na operação, etc. A linguagem C permite liberdade total ao programador e este é responsável por tudo que acontece, nada é imposto ou acontece simplesmente ao acaso, tudo é pensado pelo programador e isso significa um bom controle e objetividade em suas tarefas, o que não é conseguido em outras linguagens.

C é uma linguagem do tipo estruturada, onde os programas são representados em blocos para resolver os problemas. A filosofia básica de uma linguagem estruturada é dividir para trabalhar, ou seja, divide-se um problema em pequenas partes que sejam possíveis de serem feitas.

C é uma linguagem compilada, ou seja, se utiliza de um compilador C para ser executada, ao contrário de outras linguagens que utilizam um interpretador para tal.

A diferença básica é que um interpretador lê linha a linha do código fonte, o examina sintaticamente e o executa. Cada vez que o programa for executado esse processo tem de ser repetido e o interpretador é chamado. Já o compilador, lê todo programa e o converte para código-objeto, código de máquina, binário, 0 s e 1s.

Segundo DAGHLIAN (2000) "A lógica começou a desenvolve-se com Aristóles (384-322 a.c) e os antigos filósofos gregos passaram a usar em suas discussões sentenças enunciadas nas formas afirmativa e negativa, resultando na simplificação e clareza com grande valia para a matemática."

#### **2.2.2 Algoritmo da Eliminação de Gauss**

Dentre todos os métodos de resolução de sistemas lineares apresentados, foi selecionado para implementação prática na Linguagem C o método da Eliminação de Gauss, por ser considerado o mais utilizado entre eles, resolvendo sistemas de pequeno porte com uma maior precisão.

O algoritmo da Eliminação de Gauss é dividido em duas etapas: na primeira é feita a triangularização do sistema linear original sendo que, teoricamente, os dois sistemas serão equivalentes e terão a mesma solução. Posteriormente, é feito o processo da retrosubstituição, onde são determinadas as variáveis do sistema linear.

#### Etapa 1: ELIMINAÇÃO

Para  $i = 1$ , n - 1 faca

Para  $j = i + 1$ , n faça

$$
m_{ji} = \frac{a_{ji}}{a_{ji}}
$$

Para  $k = 1$ , n faça

$$
a_{jk} = a_{jk} - m_{ji} a_{ik}
$$

fim-para

$$
h=1
$$

$$
b_{j h} = b_{j h} + m_{j i} * b_{i h}
$$

fim-para

fim-para

### Etapa 2: RETROSUBSTITUIÇÃO

$$
I_n = \frac{b_{n1}}{a_{nn}}
$$

Para  $j = n-1$ , 1 faça

$$
I_j = b_{j1}
$$

Para  $k = j + 1$ , n faça

$$
I_j = I_j - a_{jk} * I_k
$$

fim-para

$$
I_j = \frac{I_j}{a_{ij}}
$$

fim-para

### **2.2.3 Implementação do Algoritmo da Eliminação de Gauss em Linguagem C**

O algoritmo da eliminação de Gauss, apresentado na seção anterior, foi implementado utilizando a linguagem C e o mesmo pode ser visto a seguir. No programa implementado, as variáveis são utilizadas baseada na aplicação a qual será utilizada neste trabalho, que foi o cálculo das correntes de um circuito elétrico. Logo, o vetor de saída deste programa será representado pela variável I. Contudo, o programa pode ser utilizado na resolução de qualquer sistema linear que represente alguma outra aplicação.

#include<stdio.h> #include<stdlib.h> #include<math.h> #include<conio.h>

#define NMAX 40

int i,j,k,y,h,m,neq; /\* Variaveis Contadores\*/

float a[NMAX][NMAX+1],I[NMAX+1],b[NMAX][NMAX+1],mult[NMAX][NMAX+1];/\* Matrizes e Vetores\*/ float coef;

void main()

#### {

clrscr();

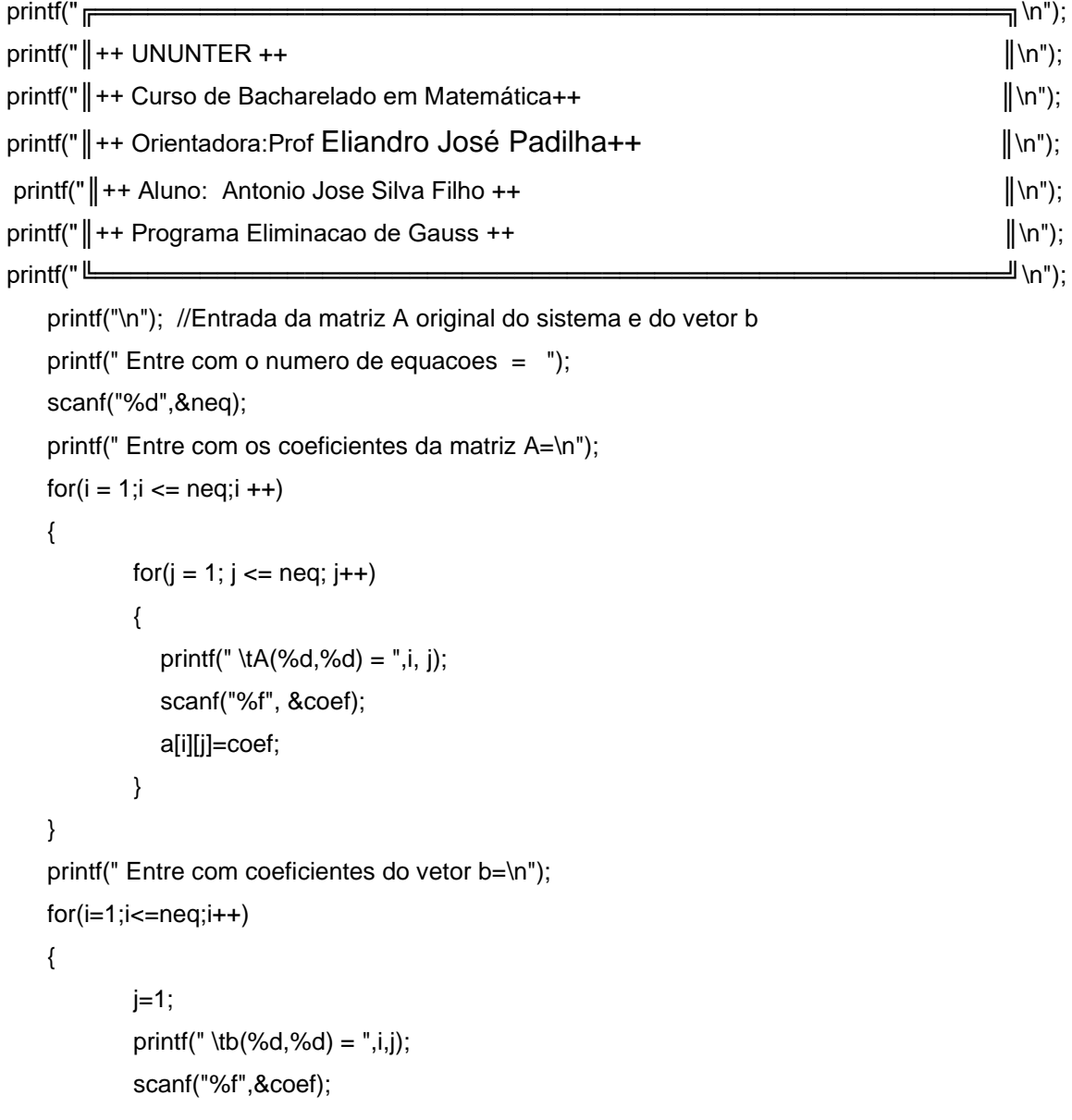

```
 b[i][j]=coef;
 }
 clrscr();
 //Impressao da matriz A original
printf(" Matriz A e vetor b originais \n\n");
printf(" A = ");
for(i = 1; i <= neg;i++) {
         for(j = 1; j <= neg; j++) {
    printf("\t%10.2f ",a[i][j]);
          }
          printf("\n");
 }
 //Impressao do vetor b original
printf("\n b =");
for(i = 1; i <= neg;i++) {
        j=1;
          printf("\t%10.2f ",b[i][j]);
          printf("\n");
 }
 printf("\n");
 //Calculo dos elementos
 for (k=1;k<=neq-1;k++)
 {
          for (y=k+1;y<=neq;y++)
          {
            mult[y][k] = -a[y][k]/a[k][k];for (h = 1; h \leq neq; h++) {
                     a[y][h] = a[y][h] + (mult[y][k]^*a[k][h]); }
            j = 1; b[y][j]=b[y][j]+mult[y][k]*b[k][j];
          }
 }
```

```
 //Impressao da matriz A triangularizada
printf(" Matriz triangularizada\n\n");
printf(" A = ");
for(i = 1; i <= neg;i++) {
        for(j = 1; j <= neg; j++) {
            printf("\t%10.2f",a[i][j]);
         }
 printf("\n");
 }
 //Impressao do vetor b
printf(" Vetor b \n\n");
printf(" b = ");
for(i = 1; i <= neg;i++) {
        j=1;
         printf("\t%10.2f ",b[i][j]);
         printf("\n");
 }
 printf("\n");
 getch();
 //Calculo do vetor solucao I
 I[neq]=b[neq][1]/a[neq][neq];
 for(m=neq-1;m>=1;m--)
 {
         I[m]=b[m][1];
        for(j=m+1;j<=neg;j++) {
            I[m]=I[m]-a[m][j]*I[j];
         }
 I[m]=I[m]/a[m][m];
 }
 clrscr();
```
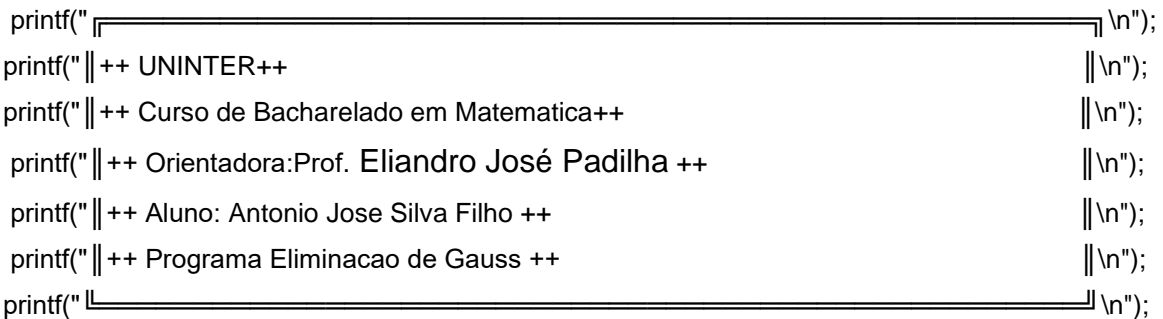

printf("\n");

}

```
 //Impressao do vetor solucao I
printf("\n********** Solucao do Sistema **********\n\n");
for (j = 1; j <= neg; j++) {
         printf("I( %d) = %fmA\n", j, I[j]);
 }
 getche();
```
# **2.3 APLICAÇÃO DA FERRAMENTA COMPUTACIONAL NA ANÁLISE DAS CORRENTES DE UM CIRCUITO ELÉTRICO**

Os sistemas lineares são utilizados na resolução de diversos problemas reais, dentre os quais pode ser citado a resolução de um circuito elétrico, para determinar as correntes que atravessam o mesmo.

# **2.3.1 Componentes do Circuito**

Assim como sistemas lineares são utilizados para modelar problemas, pode-se usá-los para fazer análise de um circuito elétrico através das equações de suas correntes.

A corrente é a responsável por todo o trabalho que se produz na operação de equipamentos elétricos, seja de uma simples lâmpada ou de um complexo equipamento eletrônico, como um receptor ou um transmissor.

Segundo Valkenburgh (1998), "Corrente é o movimento de elétrons livres no mesmo sentido em um material". A corrente é medida para determinar a quantidade de elétrons que passam em um determinado ponto em um certo período de tempo. Utiliza-se a unidade chamada Coulomb\* para medir a quantidade de elétrons e o Ampere\*\* como unidade de intensidade da corrente elétrica.

Um circuito é, normalmente, constituído por vários elementos ligados entre si de forma que exista pelo menos um percurso fechado por onde a corrente possa circular. Segundo IRWIN(2000) " Circuito é essencialmente um ducto que facilita a transferência da carga de um ponto a outro."

Considere-se o circuito representado na Figura 01 constituído por uma fonte e 3 elementos.

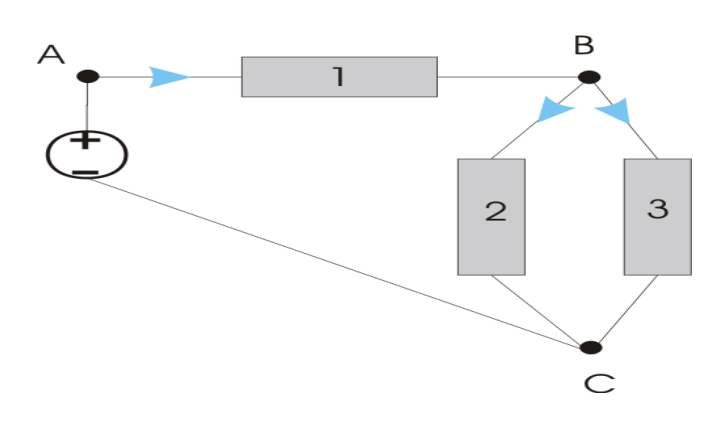

Figura 01 - Circuito com uma fonte e 3 elementos

Para formar este circuito, efetuaram-se várias ligações entre os terminais dos elementos e cada uma destas ligações designa-se por "**nó**".

Além dos nós, pode-se ainda identificar num circuito um ou mais percursos fechados onde a corrente pode circular; cada um destes percursos designa-se por "**malha**".

Será ainda necessário o conhecimento de duas importantes leis da Física conhecidas como Leis de Kirchhoff, que são a lei dos nós e a lei das malhas.

A Lei dos Nós de Kirchoff determina que, em qualquer instante, é nula a soma algébrica das correntes que entram em qualquer nó.

A Lei das Malhas determina que, em qualquer instante, é nula a soma algébrica das tensões ao longo de qualquer malha.

Num circuito elétrico, os elementos mais comuns são: fontes de tensão, resistores e capacitores.

## **2.4 APLICAÇÃO DA FERRAMENTA COMPUTACIONAL DESENVOLVIDA**

O objetivo é fazer a análise das correntes que circulam em um circuito elétrico através de um sistema linear, formado com três equações resolvido pelo método de eliminação de Gauss. O circuito possui cinco resistores, distribuídos em série e em paralelo, conforme observado na Figura

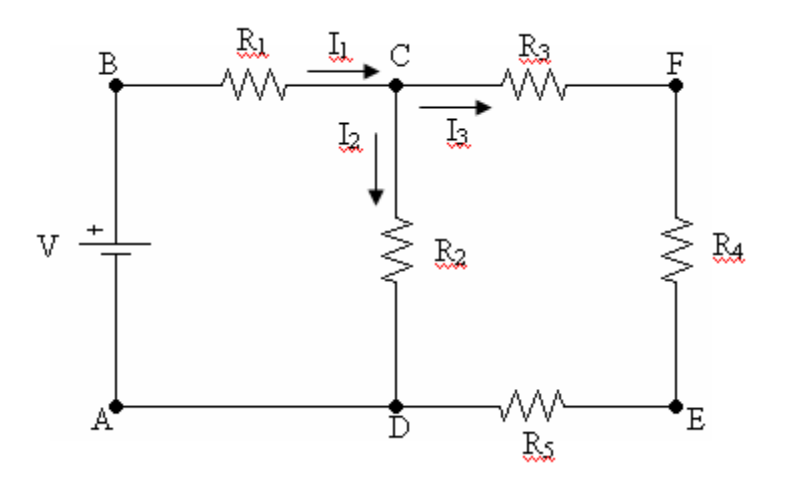

 Figura 02 - Circuito elétrica para aplicação matemática de sistemas lineares Aplicando a 2ª lei de Kirchoff no nó C:  $I_1 = I_2 + I_3$ 

Aplicando a 1ª lei de Kirchoff na malha ABCDA:  $R$ <sub>I</sub>I<sub>1</sub> +  $R$ <sub>2</sub>I<sub>2</sub> = +V

Aplicando a 1ª lei na malha DCFED:  $R_3I_3 + R_4I_3 + R_5I_3 - R_2I_2 = 0$ 

Montando o sistema linear:

l I ∤ ſ  $-R_2 I_2 + (R_2 + R_1 + R_2)I_2 =$  $+ R_2 I_2 + 0 I_2 = +$  $-I_2 - I_3 =$  $0I_1 - R_2 I_2 + (R_3 + R_4 + R_5)I_3 = 0$ 0 0  $1$   $1\frac{1}{2}$   $2$   $1\frac{1}{3}$   $1\frac{1}{3}$   $1\frac{1}{4}$   $1\frac{1}{5}$   $1\frac{1}{3}$  $11 + 1222 + 013$  $1 \t12 \t13$  $I_1 - R_2 I_2 + (R_2 + R_1 + R_2)I$  $R_1I_1 + R_2I_2 + 0I_3 = +V$  $I_i - I_i - I$ 

No circuito montado foram utilizados valores de resistência e fonte de tensão pré-definidos e podem se visualizados na Figura 03.

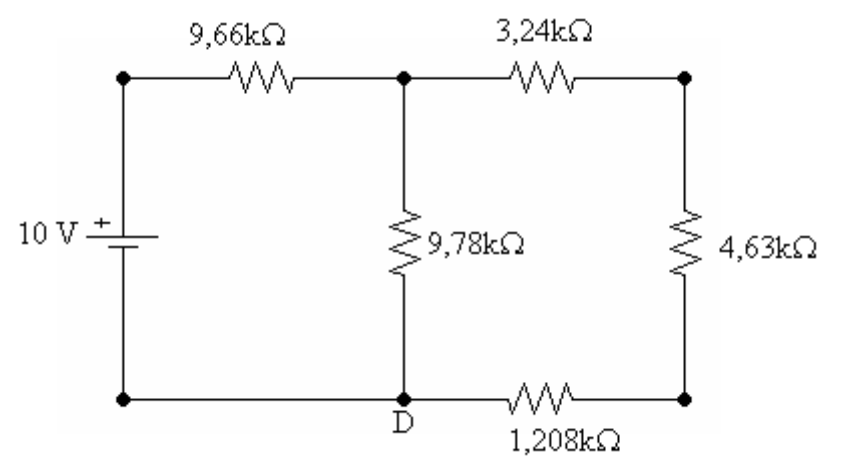

Figura 03 - Circuito elétrico com os valores exatos dos componentes para aplicação

Esses valores de resistência são valores padrão. Mas como toda resistência tem uma certa tolerância, os valores exatos são mostrados na Figura.

Substituindo no sistema:  $\left[0I_1 - 9{,}78kI_2 + 9{,}078kI_3\right] = 0$  $\overline{\phantom{a}}$  $\frac{1}{2}9,66kI_1 + 9,78kI_2 + 0I_3 = 10$  $I_1 - I_2 - I_3 = 0$ 

Resolvendo por Eliminação de Gauss:

$$
A^{(0)}: b^{(0)} = \begin{bmatrix} 1 & -1 & -1 & 0 \\ 9660 & 9780 & 0 & 10 \\ 0 & -9780 & 9078 & 0 \end{bmatrix}
$$

Etapa 1: Eliminar a variável *I*<sub>1</sub> das equações 2 e 3 da matriz original do sistema. Para isso serão executadas duas operações entre as linhas da matriz. A primeira é multiplicar as linhas 2 e 3 por uma constante e a segunda é subtrair as linhas 2 e 3 da linha 1. Inicialmente é escolhido o elemento pivô de cada etapa da eliminação. Nessa primeira etapa, o elemento pivô é o primeiro elemento da matriz original, neste caso pivô é o elemento  $a_{11}$ .

$$
Piv\hat{o} = a_{11} = 1
$$

As constantes, pelo qual as linhas 2 e 3 serão multiplicadas, são calculadas como:

$$
m_{21} = \frac{a_{21}^{(0)}}{p i v \hat{o}} = 9660
$$

$$
m_{31} = \frac{a_{31}^{(0)}}{p i v \hat{o}} = \frac{0}{1} = 0
$$

- Cálculo dos elementos da segunda equação:

$$
a_{21}^{(1)} = a_{21}^{(0)} - m_{21} * a_{11}^{(0)} = 9660 - 9660 * 1 = 0
$$
  

$$
a_{22}^{(1)} = a_{22}^{(0)} - m_{21} * a_{12}^{(0)} = 9780 - 9660 * (-1) = 19440
$$

$$
a_{23}^{(1)} = a_{23}^{(0)} - m_{21} * a_{13}^{(0)} = 0 - 9660 * 1 = 9660
$$

 $b_2^{(1)} = b_2^{(0)} - m_{21} * b_1^{(0)} = 10 - 9660 * 0 = 10$  $b_2^{(1)} = b_2^{(0)} - m_{21} * b_1^{(0)} = 10 - 9660 * 0 =$ 

- Cálculo dos elementos da terceira equação:

$$
a_{31}^{(1)} = a_{31}^{(0)} - m_{31} * a_{11}^{(0)} = 0 - 0 * 1 = 0
$$
  
\n
$$
a_{32}^{(1)} = a_{32}^{(0)} - m_{32} * a_{12}^{(0)} = -9780 - 0 * (-1) = -97800
$$
  
\n
$$
a_{33}^{(1)} = a_{33}^{(0)} - m_{32} * a_{13}^{(0)} = 9078 - 0 * (-1) = 9078
$$
  
\n
$$
b_3^{(1)} = b_3^{(0)} - m_{21} * b_1^{(0)} = 0 - 0 * 0 = 0
$$

Disposição dos elementos da matriz resultante da primeira etapa:

$$
A^{(1)}: b^{(1)} = \begin{bmatrix} -1 & -1 & -1 & 0 \ 0 & 19440 & 9660 & 10 \ 0 & -9780 & 9078 & 0 \end{bmatrix}
$$

b) Etapa 2: Eliminar a variável *I*<sub>2</sub> da equação 3. Para tal, escolhe-se o elemento pivô, neste caso será o elemento a22 da matriz resultante da primeira etapa.

$$
Piv\hat{o} = a_{22} = 19440
$$

Posteriormente, calcula-se a constante que será utilizada para eliminar os elementos da terceira equação:

$$
m_{32} = \frac{a_{32}^{(0)}}{p i v \hat{o}} = \frac{-9780}{19440} = 0,5031
$$
  
\n
$$
a_{32}^{(2)} = a_{32}^{(1)} - m_{32} * a_{22}^{(1)} = -9780 + 0,5031 * 19440 = 0
$$
  
\n
$$
a_{33}^{(2)} = a_{33}^{(1)} - m_{32} * a_{22}^{(1)} = 9078 + 0,5031 * 9660 = 13938
$$
  
\n
$$
b_3^{(2)} = b_3^{(1)} - m_{32} * b_2^{(1)} = 0 + 0,5031 * 10 = 5,031
$$

Disposição dos elementos da matriz resultante da segunda etapa:

$$
A^{(2)}: b^{(2)} = \begin{bmatrix} 1 & -1 & -1 & 0 \\ 0 & 19440 & 9660 & 10 \\ 0 & 0 & 13938 & 5,031 \end{bmatrix}
$$

Com a obtenção da triangularização do sistema linear original, ele pode ser representado por:

I  $\overline{\phantom{a}}$ ⅂  $\mathsf{I}$  $\mathsf{L}$  $\mathsf{L}$ L Γ = I  $\rfloor$ ⅂  $\mathsf{I}$  $\mathsf{I}$  $\mathsf{I}$ L Γ I  $\overline{\phantom{a}}$ ⅂ L  $\mathsf{L}$  $\mathsf{L}$ L  $\begin{bmatrix} 1 & -1 & -1 \end{bmatrix}$ 5,031 10 0 0 0 13938 0 19440 9660  $1 \quad -1 \quad -1$ 3 2 1 *I I I*

E a determinação das variáveis do sistema, ou vetor solução, é encontrada da seguinte maneira:

$$
13938I_3 = 5,031
$$
  
\n
$$
I_3 = \frac{5,031}{13938}
$$
  
\n
$$
I_3 = 0,000361A = 0,361mA
$$
  
\n
$$
13938I_2 + 9660I_3 = 10
$$
  
\n
$$
I_2 = \frac{10 - 9660I_3}{19440}
$$
  
\n
$$
I_2 = 0,000335A = 0,335mA
$$
  
\n
$$
I_1 - I_2 - I_3 = 0
$$
  
\n
$$
I_1 = I_2 + I_3
$$
  
\n
$$
I_1 = 0,332mA + 0,361mA = 0,696mA
$$
  
\n
$$
I_2 = 0,335mA
$$
  
\n
$$
I_2 = 0,335mA
$$
  
\n
$$
I_3 = 0,361mA
$$

## **2.5 METODOLOGIA**

O presente trabalho foi desenvolvido baseado principalmente na análise de referências bibliográficas aprofundando, dessa forma, o conhecimento adquirido para a efetivação da pesquisa. A base matemática necessária para o trabalho foi retirada de livros considerados clássicos na formulação e desenvolvimento das técnicas numéricas implementadas computacionalmente e que, posteriormente, serão utilizadas na resolução de problemas.

GIL (2002)" pesquisa bibliográfica tem base em matérias elaborados constituídos de livros e artigos."

Utilizamos como recursos bibliográfico, pesquisa na internet e consultas em livros e artigos.

MARCONI E LAKATOS (1992) " pesquisa bibliográfica tem finalidade em fazer o pesquisador entre em contato com toda bibliografia já publicada."

#### **3. CONSIDERAÇÕES FINAIS**

Pela apresentação do referido trabalho, observou-se que a matemática computacional sempre figurou como uma ferramenta de auxílio na resolução de problemas complexos que são base para a análise de situações reais. Problemas envolvendo conceitos de eletrônica, elasticidade, transferência de calor, mecânica dos fluídos, entre outros, tomam como uso a matemática computacional como peça chave na modelagem de suas equações para obtenção da sua respectiva solução.

Uma maneira de facilitar a determinação da resolução desses problemas é usando a implementação desses modelos através de algoritmos que, representados em uma linguagem de programação, automatizam esse processo, fazendo com que as respostas sejam encontradas com um intervalo de tempo menor e com uma maior precisão.

Diversas linguagens são utilizadas para tal fim, dentre as quais podem ser citadas a linguagem Pascal e o seu ambiente de programação Delphi, a linguagem C e sua correspondente orientada a objeto, C++ e a linguagem Java, mais recentemente. A ferramenta computacional desenvolvida neste trabalho utilizou a linguagem C, baseado nas suas propriedades e características de utilização em métodos científicos.

Uma aplicação da matemática computacional foi mostrada neste trabalho através da determinação das correntes que trafegam por um circuito elétrico. O estudo dessas correntes é de relevante importância, pois as mesmas funcionam como chaves que ligam e desligam os dispositivos no interior dos chips, o que é primordial no desenvolvimento de projetos de circuitos digitais. A disposição desse circuito pode ser representada por um sistema linear, onde foi aplicado o método da eliminação de Gauss para a determinação das correntes através da ferramenta computacional desenvolvida em linguagem C.

Os resultados finais mostram que a ferramenta tem funcionamento adequado e pode, por esse motivo, ser utilizada como meio de obtenção de soluções de outros tipos de problemas, acrescentado ao que foi feito neste trabalho.

# **6 REFERÊNCIAS BIBLIOGRÁFICAS**

BARROSO, Leônidas C., BARROSO, Magali Maria de A., CAMPOS, Frederico F.et al. **Calculo Numérico (com aplicações)**. São Paulo: Editora Harba Ltda, 1987.

DAGHLIAN, Jacob. **Lógica e álgebra de boole**, São Paulo: Atlas, 2000. FUCHS, W. **A Matemática Moderna**. Tradução de Marianne Arnsdorff e José Manasterski. São Paulo: Polígono, 1970.

GERSTING, Judithl. **Fundamentos matemáticos para a ciência da computação**. Rio de Janeiro: LTC, 2005.

LÉVY, P. **As Tecnologias da Inteligência: o futuro do pensamento na era da informática**. Tradução de: Carlos Irineu da Costa. São Paulo: Editora 34, 1993.

KOLMAN, Bernard. **Introdução à álgebra linear**. Rio de Janeiro: LTC, 2001.

SCHEINERMAN, Edwardr. **Mathematics: A discrete introduction**. São Paulo: Thomsom Learning, 2003.

TOCCI, Widmer. **Sistemas digitais: princípios e aplicações**. Rio de Janeiro: LTC, 2000.

VALKENBURGH, Van. **Eletricidade básica**. V. 01. São Paulo: Ed. Livro Tecno S/A, 1998.

UYEMURA, John. **Sistemas digitais: uma abordagem integrada**. São Paulo: Thomson Learning, 2002.

WILSO, Kaufman**, Eletricidade Básica**. Editora Rideel Ltda. Rio de Janeiro, 1995.

SCHEID, Alan H**., What do we know about mathematics curricula?**, in Journal of Mathematical Behavior, Volume 13, 1994, pp. 55-80.

São Paulo: Atlas, **2002**.. **GIL**, A. C. Como elaborar projetos de pesquisa. São Paulo: Atlas, **2002**

**LAKATOS**, E. M.; MARCONI, M. de A. Fundamentos de metodologia científica. São Paulo: 1996